государственное бюджетное общеобразовательное учреждение Самарской области средняя общеобразовательная школа пос. Ильмень муниципального района Приволжский Самарской области

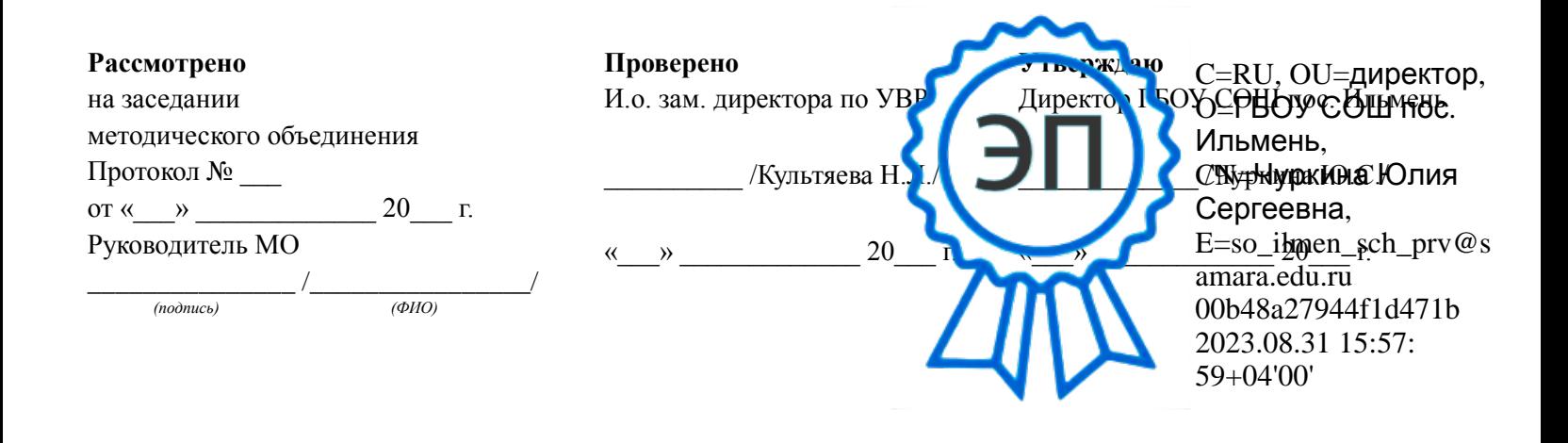

**Рабочая программа по курсу внеурочной деятельности «Я — [веб-дизайнер»](http://ilmen.minobr63.ru/wp-content/uploads/%D0%9F%D0%9F%D0%9F-%D0%AF-%D0%B2%D0%B5%D0%B1-%D0%B4%D0%B8%D0%B7%D0%B0%D0%B9%D0%BD%D0%B5%D1%80.pdf) (9 класс)**

**2023 год**

#### **ПОЯСНИТЕЛЬНАЯ ЗАПИСКА**

 Предпрофильное обучение в 9-х классах стало требованием времени, но переход к нему достаточно труден. Предпрофильные и элективные курсы, предлагаемые учащимся 9-х классов, призваны помочь им объективно оценить свои способности к обучению по различным профилям, осуществить выбор профиля, соответствующего способностям и интересам.

Курс «Я – веб-дизайнер» рассчитан для предпрофильной подготовки учащихся 9 классов является расширением темы «Основы языка разметки гипертекста». Данная рабочая программа ориентирована на учащихся 9 класса, имеющих начальные навыки работы с программой Microsoft Word любой версии.

Бурная цифровизация – обычное явление в современном обществе и этот факт заставляет учителей информатики предъявлять все большие требования к знанию учащихся в области компьютерных технологий. Одной из составляющих данной области является веб-дизайн. Именно на веб-дизайнеров возложена обязанность создания удобного, простого и понятного способа навигации в сети Интернет, цифровых продуктах и пр.

Реалии сегодняшнего дня таковы, что любой желающий может создать свой собственный веб-сайт и разместить его, абсолютно бесплатно, в сети Интернет. К сожалению, эта возможность не всегда способствует появлению в Российском сегменте сети качественно разработанных и информационно насыщенных сайтов. Зачастую приходится видеть интернет-сайты, построенные по шаблонам, с запутанной навигацией и режущей глаза расцветкой. Налицо низкая подготовка начинающих веб-дизайнеров, возраст которых с каждым годом снижается.

Данный курс рассчитан на углубление знаний учащихся в области вебдизайна и, как следствие, в области интернет-технологий.

В основе данного курса заложена межпредметная связь информатики с литературой, русским языком, черчением и, конечно, рисованием. В процессе обучения от учащихся потребуется не только умение создать свой веб-сайт, но и сделать его визуально и информационно привлекательным, что невозможно без мобилизации творческих возможностей и необходимости самостоятельного поиска нестандартных (не шаблонных) решений.

 Методологический аспект включает использование объяснительноиллюстративных и личностно-ориентированных технологий, имеющих целью способствовать процессу самоопределения учащихся.

Предпрофильный курс «Я – веб-дизайнер» рассчитан на 0,5 часа в неделю (17 часов в год).

### **Цели курса:**

- 1 повысить грамотность учащихся в области интернет-технологий;
- 2 развить творческий подход к делу и поиску нестандартных решений в процессе создания веб-сайта;
- 3 научить учащихся работать с профессиональным средством быстрой разработки веб-сайтов конструктор сайтов Dream Weaver;
- 4 подготовить учащихся к работе над школьным сайтом.

## **Задачи курса:**

- 1 заинтересовать учащихся изучением информатики, помочь реализовать их замыслы в процессе создания веб-сайта;
- 2 развивать воображение и художественный вкус;
- 3 закреплять полученные навыки работы на компьютере;
- 4 получать и развивать теоретические знания и практические навыки в области компьютерного дизайна;
- 5 формировать и развивать навыки самостоятельной работы, самообучения и творческого подхода при выполнении задания.

Результатом изучения курса «Я – веб-дизайнер» является защита проекта веб-сайта посвященного выбранной тематике. Достаточно, чтобы веб-сайт состоял из 5-7 веб-страниц и отвечал необходимым требованиям.

Проектная деятельность предполагает при осуществлении проекта соблюдение определённого алгоритма и сочетания различных видов деятельности: на разных этапах проекта выполняется соответствующий элемент проектной деятельности. В процессе работы над программным проектом в области информатики и ИКТ учащиеся постигают всю технологию решения задач – от постановки проблемы до представления результата.

# **ПЛАНИРУЕМЫЕ РЕЗУЛЬТАТЫ ОСВОЕНИЯ КУРСА**

Программа курса предполагает работу над собственным веб-сайтом (проектом). Изучение основ проектирования на профильном уровне в основной школе направлено на достижение следующих целей:

• *Освоение* теоретических вопросов проектирования**:** основных идей и принципов, лежащих в основе проектной деятельности, основ теории проектирования в различных областях деятельности человека; особенностей и технологии проектирования по профильному направлению. • *Ознакомление с направлениями и методами проектной деятельности в рамках информационно-технологического профиля:* особенности и методы

исследовательского проектирования в области информатики и ИКТ (программные проекты); этапы моделирования и методы компьютерного эксперимента; анализ, интерпретация и оценка результатов моделирования; презентация и защита проекта, оформление проектной документации. • *Овладение умениями:* самостоятельно находить и использовать различные источники для получения и анализа необходимой информации по проекту; анализировать ситуацию и потребности, обусловливающие проектную работу, прогнозировать её развитие, аргументированно формулировать цель и задачи проекта, обоснованно подбирать методы проектирования; планировать как собственную, так и коллективную деятельность; управлять и контролировать её.

• *Развитие познавательных интересов, интеллектуальных и творческих способностей в процессе* знакомства с основами теории проектирования, методологией проектирования в различных областях современной жизни и практической реализации проектов различного вида, учитывающих профильное направление образовательного процесса.

• *Воспитание личностных характеристик:* целеустремлённости, уверенности в своих возможностях, социальной активности и ответственности за принятые решения и совершённые действия.

• *Приобретение опыта:* разработки проекта, управления его реализацией, осуществления контроля и регулирования проектом; оценки его результата и презентации с использованием современных информационных технологий.

 Реализация указанных целей достигается в результате освоения следующего содержания образования.

*Проект:* понятие «проект»; теория проектирования как межпредметная научная отрасль; виды и классификация проектов по различным основаниям; особенности разработки и реализации исследовательского (программного) проекта; жизненный цикл проекта и фазы проекта.

*Проектная деятельность и её особенности:* проектная деятельность и её содержание; отличие проектной деятельности от учебной работы; информационная культура как основа проектирования; значение проектирования в развитии современного общества; роль проектной деятельности в личностном самоопределении.

*Порядок проектной деятельности:* понятие «концепция проекта» и его содержание; анализ ситуации и потребностей; постановка проблемы; определение цели и задач проекта; результатов проекта; характеристика и оценка; планирование проекта: понятие и виды планов; технология планирования проекта; понятие проектной документации; особенности проектной деятельности в области информатики и ИКТ; этапы компьютерного моделирования; проведение компьютерного эксперимента; анализ и интерпретация полученных данных, определение границ адекватности модели, оценка точности полученных результатов; оформление проектной документации к программным проектам.

*Управление реализацией проектов:* проект как объект управления; эффективное управление проектом как условие успеха; характеристика основных действий стандартного управленческого цикла: планирование, организация, руководство и контроль; реализация индивидуального проекта; организационные формы управления коллективным проектом: функциональная и командная; методы коллективной работы над проектом; *контроль и регулирование работ по проектам; направления и технологии контроля работ; информационное обеспечение контрольной деятельности.* 

Учащиеся должны прочувствовать, «пропустить через себя» весь учебный материал, а для этого прекрасно подходит обучение через проектную работу. Проектирование помогает учащимся осознать роль знаний в жизни и обучении. Знания перестают быть целью, а становятся средством в образовании, позволяют каждому самостоятельно осваивать культурные ценности. Активное включение учащегося в создание тех или иных проектов даёт возможность осваивать новые способы человеческой деятельности.

К положительным факторам проектной деятельности можно отнести:

- повышение мотивации учащихся;
- развитие способности к активной практической деятельности.

В результате изучения курса учащиеся узнают:

- правила ТБ в компьютерном классе;
- что такое браузер, веб-страница, веб-сайт;
- основные этапы создания Web-сайтов и возможности программы Dream Weaver как инструмента веб-дизайнера;
- каким образом осуществляется навигация внутри веб-сайта и между сайтами в сети Интернет.

В результате изучения курса учащиеся научатся:

- осуществлять хранение и поиск информации в сети Интернет;
- запускать программу Dream Weaver;
- создавать новый веб-документ;
- ориентироваться в проводнике браузера;
- оформлять домашнюю страницу с учетом грамотного подбора цветовой гаммы;
- пользоваться основными возможностями программы (вставка рисунков, вставка таблиц, изменение фона страницы и т.д.).
- редактировать домашнюю страницу; с
- создавать новую веб-страницу;
- создавать и редактировать гиперссылки;
- использовать в качестве гиперссылок не только фрагменты текста, но и графические изображения.
- создавать собственный веб-сайт;
- демонстрировать результаты своей работы, а также умения, полученные при изучении данного курса с использованием интернет-приложений (онлайн-презентаций).

# **СОДЕРЖАНИЕ УЧЕБНОГО КУРСА**

#### **1. Введение** (1 час).

- 1. Правила ТБ при работе в компьютерном классе.
- 2. Знакомство с интернет-пространством.

#### **2. Основы разработки веб-страниц** (5 часов).

- 1. Создание нового веб-узла.
- 2. Знакомство с конструкторами сайтов.
- 3. Оформление домашней страницы.
- 4. Возможности программы Dream Weaver.

#### **3. Работа с изображениями (картинки, фотографии). (3 часа)**

Вставка изображений на веб-страницу, Редактирование изображений.

#### **4. Работа с гиперссылками** (3 часов).

- 1. Редактирование домашней страницы.
- 2. Установка и редактирование гиперссылок.
- 3. Изображение в качестве гиперссылок

#### **V. Создание собственного веб-сайта** (5 часа).

#### **Программное обеспечение курса:**

Операционная система семейства Windows, программа-конструктор сайтов Dream Weaver, графический редактор Adobe Photoshop.

# **ТЕМАТИЧЕСКИЙ ПЛАН**

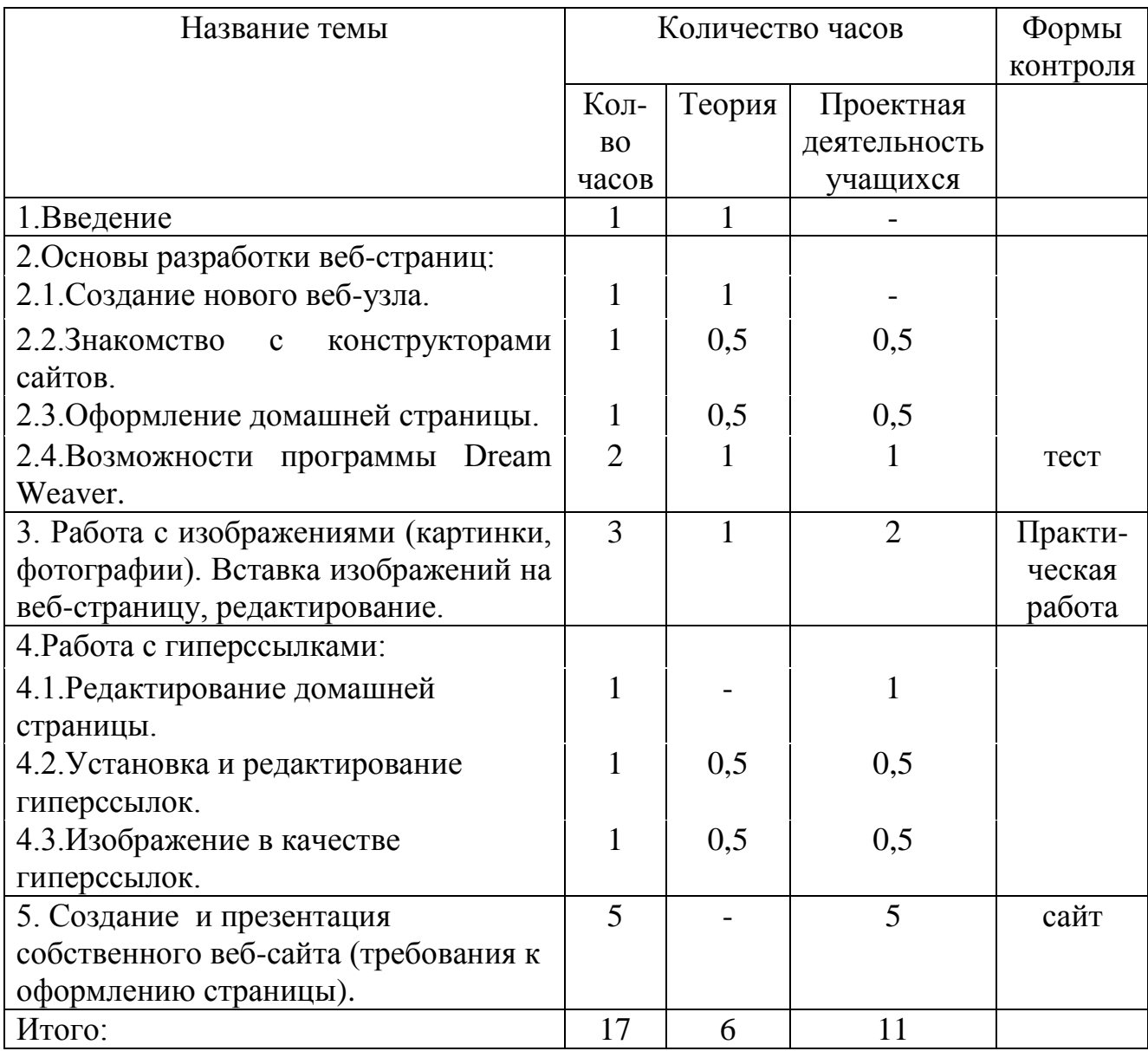

## **КАЛЕНДАРНО-ТЕМАТИЧЕСКОЕ ПЛАНИРОВАНИЕ УЧЕБНОГО МАТЕРИАЛА**

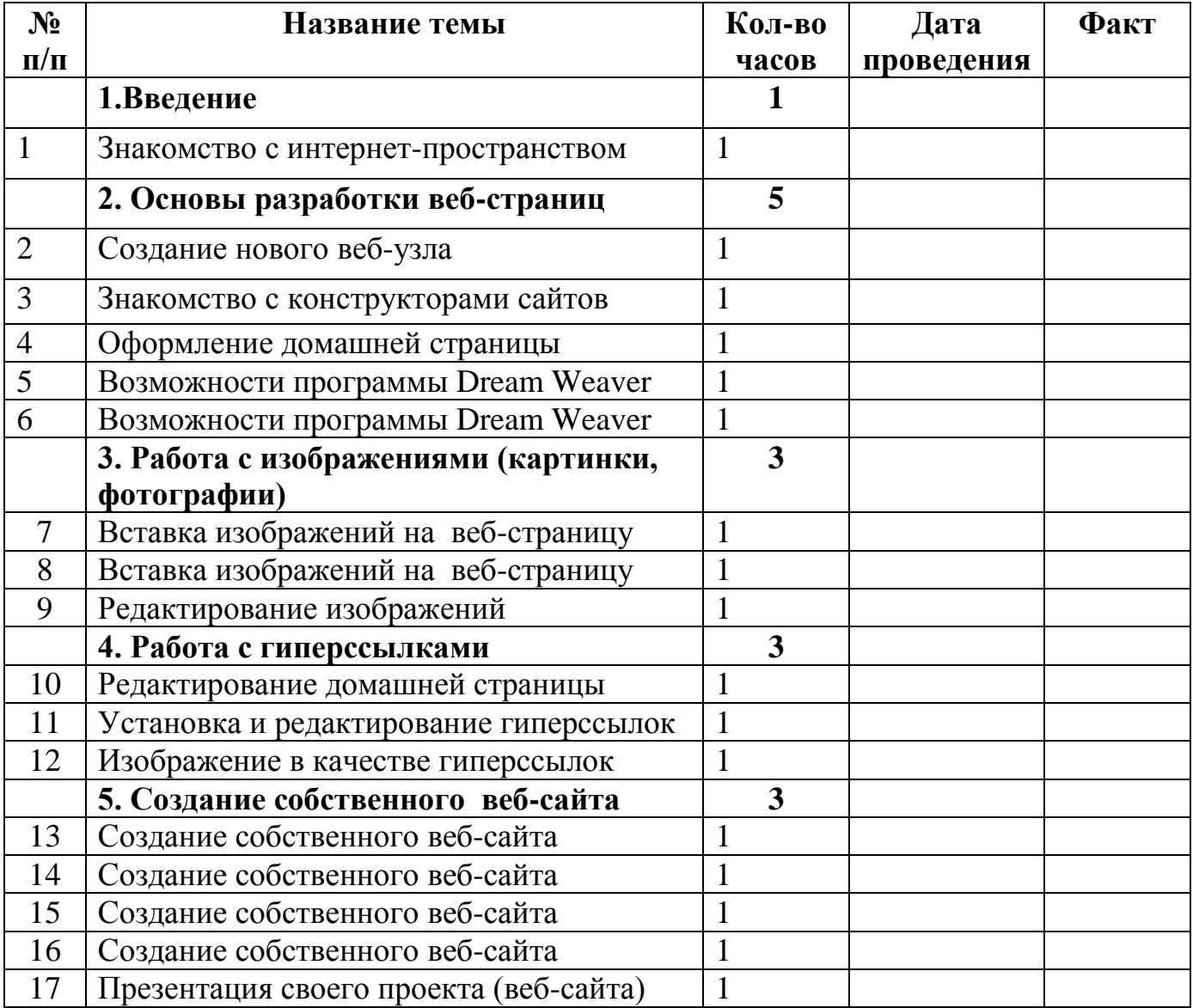